## Jet Scale Schweizermeisterschaft 2016 mit Gästen Bendern

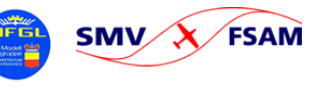

Organizer Modellfluggruppe Liechtenstein Date: 24.09.2016 - 25.09.2016

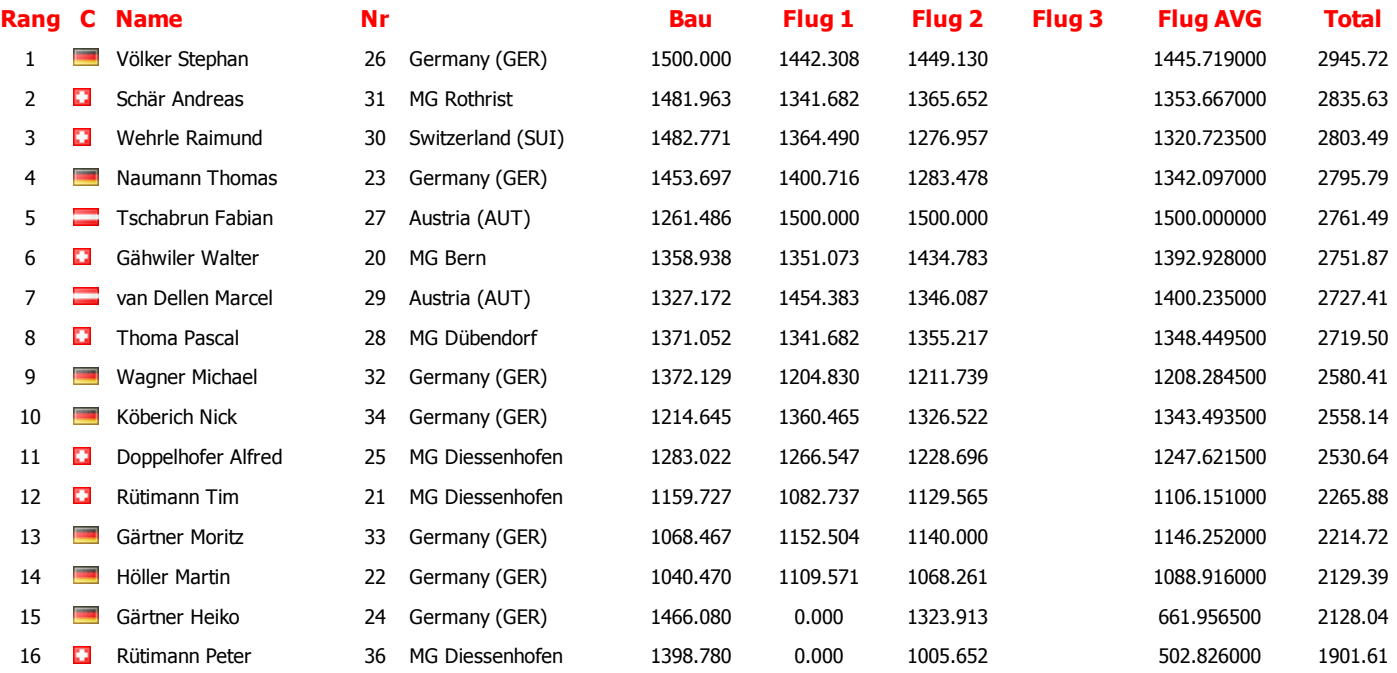

Wettbewerbsleiter: Schaltegger Lukas , MG Liechtenstein

Jury: Frick Reinhard Jury: Keller Fritz Jury: Matt Wolfgang